# **BAB IV HASIL PENELITIAN DAN PEMBAHASAN**

# **A. Hasil Penelitian**

# **1. Gambaran Obyek Penelitian**

# **a. Sejarah Pendirian BMT Al Hikmah**

Awal mula berdirinya BMT Al hikmah saat Kabupaten Jepara menjadi salah satu delegasi untuk mengikuti pelatihan oleh PINBUK (Pusat Inkubasi Bisnis Usaha Kecil) Jawa Tengah pada tahun 1996. Dari berbagai macam materi pengetahuan yang telah disampaikan, bahwa umat harus mengambil peranan sebagai pemain disektor keuangan, sehingga tidak selamanya di pernankan oleh kapitalis. Dengan modal Rp 4.500.000 dari pendiri, akhirnya diresmikan pendirian BMT Al-Hikmah di wilayah pasar Bangsri Jepara pada bulan April 1997.

Dinas koperasi Jepara pada tahun 1998 akhirnya mengeluarkan legalitas kepada BMT Al Hikmah sebagai koperasi usaha. Pada tahun 2000 sudah menempati gedung sendiri di komplek pasar Bangsri dan berkembang sampai pada tahun 2005 yang mana sudah membuka cabang, cabang pertama di komplek pasar Kamdowo. Berjalanan sampai tahun 2012 yang mana BMT Al Hikmah telah memiliki kantor pusat di kecamatan Mlonggo sendiri dan telah memiliki cabang pelayanan 10 unit tersebar di kabupaten Jepara. 103

#### b. Profil BMT Al-Hikmah Semesta Purwodadi 1

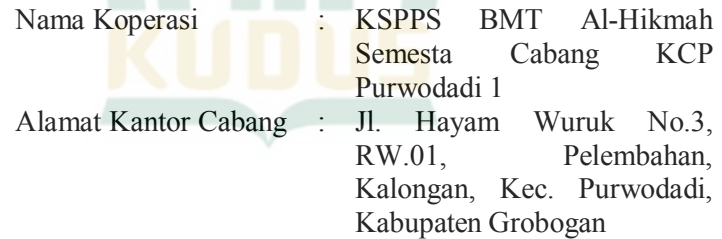

Visi dan Misi BMT Al-Hikmah Semesta

1) Visi BMT Alhikmah Semesta

Menjadi Lembaga Keuangan Nasional yang Islami, Professional, Terbaik dan Mensejahterakan Anggota.

<sup>103</sup> Oge iwang, Wawancara Oleh Penulis, 5 Agustus 2022.

- 2) Misi BMT Alhikmah Semesta
	- a) Menjadikan seluruh jajaran pengurus pengelola sebagai muslim yang baik serta berkomitmen terhadap islam.
	- b) Melakukan proses pemberdayaan anggota.
	- c) Menciptakan budaya kerja yang Islami.
	- d) Menerapkan konsep Syariah secara sahih dalam kegiatan muamalah.
	- e) Meningkatkan mutu pelayanan pada anggota.
	- f) Mengembangkan manajemen perusahaan dan anggota lembaga.
	- g) Memperkokoh jaringan kerja.<sup>104</sup>
- c. Struktur Organisasi

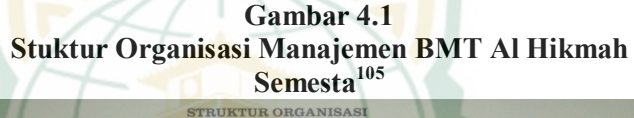

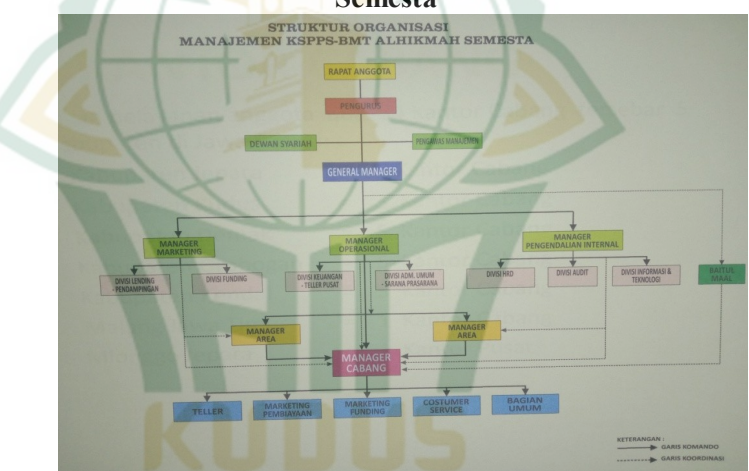

Berikut struktur Organisasi BMT Al Hikmah Semesta Cabang Purwodadi

- 1) Pengawas Managemen:
	- a) H. Rumasli, SE
	- b) Ponco Setiyo Edi
	- c) M. Agus Subekhi, SH
- 2) Dewan Pengawas Syariah:
	- a) H. Sukahar, Lc. SpdI, MPI
	- b) Asmui, S.pd
	- c) Wakhid Edi Setiono, SPT

<sup>104</sup> Oge iwang, Wawancara Oleh Penulis, 5 Agustus 2022.

<sup>&</sup>lt;sup>105</sup> Sumber Data dari BMT Alhikmah Semesta

- 3) General Manager :
	- H. Yasir Kholidi, S.Pt
- 4) Manajer Cabang Purwodadi: Muh. Tarom, S.E., SY.
- 5) Teller:
	- a) Mafya Varia Ulfa (Teller 1)
	- b) Inza Erlita Eka Evitya (Teller 2)
- 6) Marketing Vanding:
	- a) Rahmad Hidayah Azani (Marketing Vanding 1)
	- b) Moh. Dandy Setyawan (Marketing Vanding 2)
- 7) Marketing Landing:
	- Sony Samsul Hadi, S.H.
- **d. Produk-Produk BMT Al hikmah Semesta**

Di BMT Alhikmah produknya dibagi kedalam tiga bagian yaitu:

1) Produk Simpanan

Sumber modal terbagi kedalam beberapa sumber yaitu :

- a) Modal sendiri
- b) Simpanan dengan akad *mudharabah* yang berupa simpanan lancar dan simpanan berjangka
- c) Simpanan *wadiah* Dana titipan terbagi menjadi dua yaitu :
- a) Dana hibah
- b) Pembiyaan dari lembaga pembiayaan *syar'i* dan didapatkan dari perbankan *syari'ah.<sup>106</sup>*

Prodak-prodak penghimpunan dana yang menggunakan akad *mudharabah* dan *akad wadiah.*

- a) Simpanan Suka rela Lancar (SiRela)
	- Simpanan berupa produk pembiayaan menggunakan akad muamalah, dengann sistem penyetoran dan pengambilan dana dapat dilakukan setiap saat. Nisbanya 11% untuk penyimpanannya.
- b) Simpanan Suka rela Berjangka (SiSuka)

Simpanan berjangka dengan cara setor dilakukan setiap aat dan pengambilan dana disesuikan dengan tanggal valuta atau kesepkatan diawal. Jenis simpanan ini dilakukan selama 1 bulan, 3 bulan, 6 buln dan 1 tahun.

<sup>106</sup> Oge iwang, Wawancara Oleh Penulis, 5 Agustus 2022.

# REPOSITORI IAIN KUDUS

c) Simpanan Siswa Pendidkan (Si Sidik) Simpanan yang dipakai dalama mempersiapkan tunjangan biaya pendidikan, sistem penyetoran bisa dilakukan setiap bulan dan bisa diambil saat siswa akan masuk di Perguruan Tinggi.

d) Simpanan Haji (Si Haji)

Bagi sesorang yang akan berangkat ibadah haji di anjurkan untuk menggunakan simpanan<br>berencana. Konsep dari simoanannya berencana. Konsep dari simoanannya menggunakan landasan prinsip akad *wadhiah yadh dhamanah* atau sudah diijinkan oleh penitip dana, BMT mengelola dana penitip sebelum digunakan oleh penitip. Simpanan awal penyetoran dana minimal sebesar Rp. 50.000 dan setelahnya tidak diberi batasan penetoryan, simpanan dana bisa ditarik ketika sudah berjalan minimal 1 tahun dengan keuntungannya 35%.

e) Simpanan Ta'awun Sejatera (Si Tara)

Simapanan yang menggunakan akad Mudharabah dimana anggota sebagai *Shohibul maal* (pemilik dana) sedangkan BMT sebagai *mudhorib* (pelaksanaan/pengelola usaha), atas kerjasama ini berlaku sistem bagi hasil dengtan nisbah yang telah disepakati di awal.

f) Simpanan Masjid (Si Majid)

Simpanan yang dipergunakan untuk keperluan masjid, dengan penyetoran minimal Rp. 50.000 dan pengambilan dananya dapat diambil kapanpun dengan keuntungannya 13%.

# g) Simpanan Qurban (Si Suqur)

Simpanan yang dipergunakan untuk Qurban saat Idul Adha. Dengan menyetorkan dana awal sebesar Rp. 50.000 dan seterusnya tidak diberi batasan. Penarikan dilakukan minimal 1 bulan sebelum Idul Adha dengan keuntungan 13% utnuk penyimpanan.

- 2) Produk Pembiayaan/Kredit
	- a) *Murabahah* (jual beli barang)
	- b) *Musyarokah Mutanasitoh* (investasi dengan sistem bagi hasil)
	- c) *Mudharabah* (pemberian modal dari awal)
- d) *Rahn* (gadai barang)
- e) *Ijaroh* (sewa barang ataup jasa)<sup>107</sup>
- e. **Badan Hukum BMT Al hikmah Semesta**

Pengawasan syari'ah oleh DSN MUI dan Menteri Koperasi dan UKM sebagai pengawan keuangan.

- 1) Diresmikan Tanggal : 10 November 1996 Oleh Bupati Jepara Drs. H. Endr Martojo
- 2) Badan Hukum Perubahan Anggaran Dasar: Koperasi Simpan Pinjam Dan Pembiayaan Syariah

Keputusan Menteri Koperasi Dan Usaha Kecil Menengah : 216/PAD/M.KUKM.2?XII/2015, tanggal 15 Desember  $2015^{108}$ 

- 3) Nomor NPWP
	- NPWP : 697.414.9-507.000

Nomor SIUSP : 241/SISP/Dep.1/V/2014

TDP: 1126640000012<sup>109</sup>

#### **2. Uji Coba Non Sampel**

Uji coba sampel non populsi digunakan untuk menguji kelayakan data yang akan diteliti. Penelti mengambil sebanyak 30 responden di luar sampel. Peneliti akan menguji kevalidan dan reliable dari data yang sudah ditentukan. Data yang dikatakan valid apabila nilai dari  $r<sub>hitung</sub>$  lebih besar dari nilai  $r<sub>tablel</sub>$ dan data dinyatakan reliable ketika nilai *cronbach alpha* lebih,dari 0,60. Berikut hasil dari uji validitas dan reliabilitas uji coba sampel non populasi.

- **a. Uji Validitas**
	- 1) Variabel Lokasi (X1)

**Tabel 4.1 Hasil Uji Validitas Variabel Lokasi (X1)**

| Variabel | Item | Pearson<br>correlation | r tabel | Keterangan |
|----------|------|------------------------|---------|------------|
|          |      | 0,703                  | 0,3610  | Valid      |
| Lokasi   |      | 0,694                  | 0,3610  | Valid      |
| (X1)     |      | 0,612                  | 0,3610  | Valid      |
|          |      | 0,812                  | 0,3610  | Valid      |

<sup>107</sup> Oge iwang, Wawancara Oleh Penulis, 5 Agustus 2022.

<sup>108</sup> *"Perkembangan Kelembagaan,"* BMT Alhikmah Semesta, 19 Desember 2022, https://bmtalhikmahsemesta.com/profiles-perkembangankelembagaan.html

<sup>&</sup>lt;sup>109</sup> "Perkembangan Kelembagaan," BMT Alhikmah Semesta, 19 Desember 2022, https://bmtalhikmahsemesta.com/profiles-perkembangankelembagaan.html

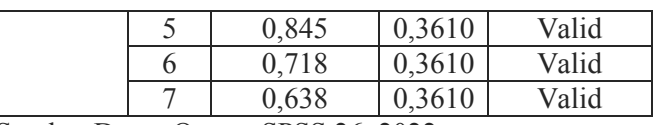

Sumber Data : Output SPSS 26, 2022

Dalam mengecek kealsian dari keseluruhan instrument pernyataan maupun pertanyaan yang akan diujikan, peneliti menggunakan sampel sebanyak 30 responden. Untuk mengetahui keaslian atau tidak suatu data maka harus diketahui terlebih dahulu rtabel dan rhitungnya. Nila rtabel dapat ditemukan pada tabel yang sudah disediakan dengan menggunakan rumus df (N-2) dengan alpha  $0.05$ . Jadi, untuk  $r_{table}$ pada uji coba ini dapat dihitung menggunakan rumus df (N-2) =  $(30-2)$  = 28 dengan alpha 0,05 sehingga ditemukan r<sub>tabel</sub> 0,3610. Nilai r<sub>hitung</sub> dapat ditemukan melalui pengelolaan data SPSS dan hasilnya dapat dilihat sesuai tabel 4.1.

Kesimpulan dari tabel 4.1 menunjukkan bahwa semua nilai  $r_{\text{hitung}} > r_{\text{table}}$ , sehingga dapat dinyatakan bahwa seluruh item instrument pernyataan pada variabel X1 (Lokasi) dinyatakan valid dan dapat dilakukan pada uji berikutnya.

#### **2) Variabel Produk (X2) Tabel 4.2 Hasil Validitas Variabel Produk (X2)**

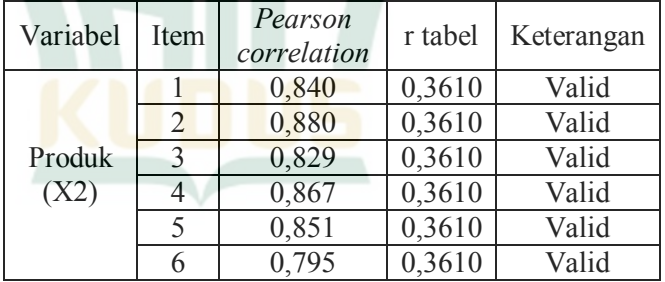

Sumber Data : Output SPSS 26, 2022

Untuk menguji keaslian dari keseluruhan instrument pernyataan maupun pertanyaan yang akan diujikan, peneliti menggunakan sampel sebanyak 30 responden. Untuk dapat mengetahui valid atau tidaknya suatu data maka harus diketahui terlebih dahulu  $r_{\text{table}}$  dan  $r_{\text{hitung}}$ nya. Nila  $r_{\text{table}}$  dapat ditemukan pada tabel yang sudah disediakan dengan

menggunakan rumus df (N-2) dengan alpha 0,05. Jadi untuk rtabel pada uji coba ini dapat dihitung menggunakan rumus df  $(N-2) = (30-2) = 28$  dengan alpha  $0,05$  sehingga ditemukan  $r_{table}$  0,3610. Nilai rhitung dapat ditemukan melalui pengelolaan data SPSS dan hasilnya dapat dilihat sesuai tabel 4.1.

Kesimpulan dari tabel 4.2 menunjukkan bahwa seluruh nilai  $r<sub>hitung</sub> > r<sub>table</sub>$  sehingga keseluruhan item instrument pernyataan pada variabel X2 (Produk) dinyatakan valid dan dapat dilakukan pada uji selanjutnya.

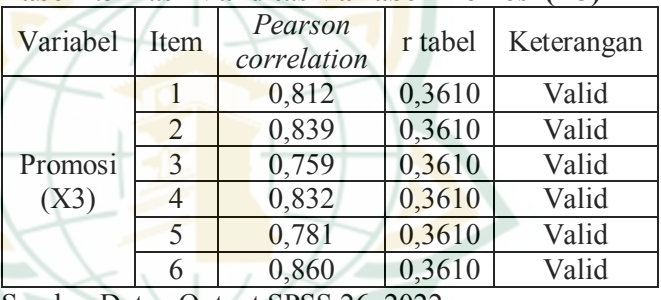

#### **3) Variabel Promosi (X3) Tabel 4.3 Hasil Validitas Variabel Promosi (X3)**

Sumber Data : Output SPSS 26, 2022

Untuk menguji keaslian dari keseluruhan instrument pernyataan maupun pertanyaan yang akan diujikan, peneliti menggunakan sampel sebanyak 30 responden. Untuk dapat mengetahui valid atau tidaknya suatu data maka harus diketahui terlebih dahulu r<sub>tabel</sub> dan r<sub>hitung</sub>nya. Nila r<sub>tabel</sub> dapat ditemukan pada tabel yang sudah disediakan dengan menggunakan rumus df (N-2) dengan alpha 0,05. Jadi untuk r<sub>tabel</sub> pada uji coba ini dapat dihitung menggunakan rumus df  $(N-2) = (30-2) = 28$  dengan alpha 0,05 sehingga ditemukan rtabel 0,3610. Nilai rhitung dapat ditemukan melalui pengelolaan data SPSS dan hasilnya dapat dilihat sesuai tabel 4.1.

Kesimpulan dari tabel 4.3 menunjukkan bahwa seluruh nilai  $r<sub>hitung</sub> > r<sub>table</sub>$  sehingga keseluruhan item instrument pernyataan pada variabel X3 (Promosi) dinyatakan valid dan dapat dilakukan pada uji selanjutnya.

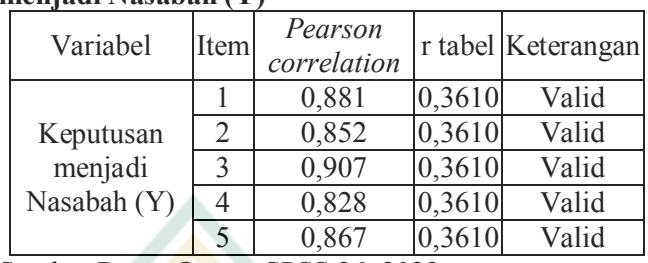

**4) Variabel Keputusan menjadi Nasabah (Y) Tabel 4.4 Hasil Validitas Variabel Keputusan menjadi Nasabah (Y)**

Sumber Data : Output SPSS 26, 2022

Untuk menguji keaslian dari keseluruhan instrument pernyataan maupun pertanyaan yang akan diujikan, peneliti menggunakan sampel sebanyak 30 responden. Untuk dapat mengetahui valid atau tidaknya suatu data maka harus diketahui terlebih dahulu r<sub>tabel</sub> dan r<sub>hitung</sub> nya. Nila r<sub>tabel</sub> dapat ditemukan pada tabel yang sudah disediakan dengan menggunakan rumus df (N-2) dengan alpha 0,05. Jadi untuk r<sub>tabel</sub> pada uji coba ini dapa dihitung menggunakan rumus df  $(N-2) = (30-2) = 28$  dengan alpha  $0.05$  sehingga ditemukan  $r_{table}$  0,3610. Nilai rhitung dapat ditemukan melalui pengelolaan data SPSS dan hasilnya dapat dilihat sesuai tabel 4.1.

Kesimpulan dari tabel 4.3 menunjukkan bahwa seluruh nilai  $r<sub>hitung</sub> > r<sub>table</sub>$  sehingga keseluruhan item instrument pernyataan pada variabel Y (Minat Menjadi Nasabah) dinyatakan valid dan dapat dilakukan pada uji selanjutnya.

#### **3. Analisis Data**

Penelitian ini membahas tentang pengaruh lokasi, produk dan promosi terhadap minat nasabah menabung di BMT Al Hikmah Purwodadi. Populasi yang digunakan dari penelitian ini berbentuk populasi terhingga atau terbatas karena sudah diketahui secara pasti yaitu semua anggota KSPPS BMT Al Hikmah Semesta cabang Purwodadi 1 sebanyak 856 nasabah.

Pada penelitian terdapat tiga variabel bebas, yaitu lokasi (X1), produk (X2), dan promosi (X3) serta memiliki satu variabel terikat yaitu minat menjadi nasabah (Y1). Adapun perolehan data pada penelitian ini menggunakan cara membagikan kuesioner pada nasabah BMT Al Hikmah yang sudah ditetapkan sebagai sempel yaitu sebanyak 89 orang responden atau sampel.

Berikut merupakan data dari semua responden yang sudah menjawab pertanyaan dengan ciri-ciri yang sudah ditetapkan peneliti.

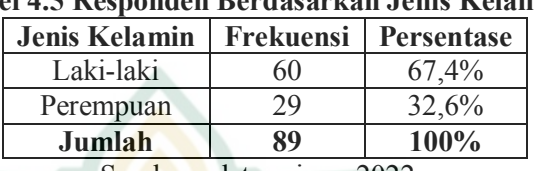

#### **a. Responden berdasarkan jenis kelamin**

#### **Tabel 4.5 Responden Berdasarkan Jenis Kelamin**

Sumber : data primer 2022

Tabel dilihat hasil penelitian yabg sudah dilakukan oleh peneliti memiliki responden berjenis kelamin laki-laki sebanyak 60 orang atau 67,4% dari keseluruhan jumlah responden dan responden berjumlah 29 orang atau 32,6% dari keseluruhan jumlah responden. Jadi dalam hal ini jumlah nasabah laki-laki menjadi nasabah terbanyak dengan persentase sebanyak 67,4%.

#### **b. Responden berdasarkan usia**

**Tabel 4.6 Responden Berdasarkan Usia**

| Usia         | <b>Frekuensi</b> | <b>Persentase</b> |
|--------------|------------------|-------------------|
| $<$ 20 Tahun | 8                | 9%                |
| 20-30 Tahun  | 21               | 23,6%             |
| $>$ 30 Tahun | 60               | 67,4%             |
| Jumlah       | ۵Q               | $100\%$           |
|              |                  |                   |

Sumber : data primer 2022

Berdasarkan tabel 4.6 di atas dapat disimpulkan bahwa responden yang memiliki minat menjadi nasabah berusia kurang dari 20 tahun sebanyak 8 responden (9%), responden 20 sampai 30 tahun berjumlah 21 responden (23,6%), dan responden usia diatas 30 tahun sebanyak 60 responden (67,4%). Jadi dapat disimpulkan bahwa minat menabung di BMT Al Hikmah Purwodadi paling banyak berusia diatas 30 Tahun dengan persentase sebanyak 67,4%.

| Pekerjaan  | <b>Frekuensi</b> | Persentase |
|------------|------------------|------------|
| Petani     | 27               | 30,3%      |
| Wiraswasta | 11               | 12,4%      |
| Pedagang   | 20               | 22,5%      |
| Karyawan   | 24               | 27,0%      |
| Lainnya    |                  | 7,9%       |
| Jumlah     | RG               | 100%       |

**c. Responden berdasarkan pekerjaan Tabel 4.7 Responden Berdasarkan Pekerjaan**

Sumber : data primer 2022

Deskrispi mengenai karakteristik nasabah BMT berdasarkan jenis pekerjaan yaitu dalam tabel 4.7 di atas meunjukan bahwa responden yang menjadi nasabah BMT Al Hikmah bekerja sebagai petani sebanyak 27 orang (30,3%), sebagai wiraswasta sebanyak 11 orang (12,4%), responden yang bekerja sebagai pedagang sebanyak 20 orang (22,5%), sebagai karyawan sebanyak 24 responden (27,0%), dan responden yang memilliki profesi pekerjaan lainnya sebanyak 7 responden (7,9%). Berdasarkan karakteristik pekerjaan responden yang menjadi nasabah BMT Al Hikmah adalah nasabah yang bekerja sebagai petani dengan persentase sebanyak 30,3%.

#### **d. Responden berdasarkan penghasilan perbulan Tabel 4.8 Responden Berdasarkan Penghasilan Perchant**

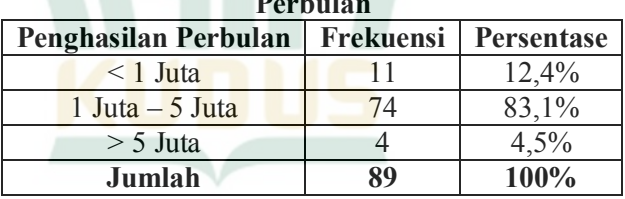

Sumber : data primer 2022

Pada tabel 4.8 di atas dapat dipaparkan bahwa responden berpenghasilan perbulan kurang dari 1 juta sebanyak 11 orang (12,4%) dari jumlah keseluruhan responden, responden dengan pendapatan 1 juta sampai 5 juta sebanyak 74 responden (83,1%), dam responden dengan pendapatan diatas 5 juta sebanyak 4 responden (4,5%) dari keseluruhan jumlah responden. Jadi dalam penelitian ini dapat disimpulkan bahwa mayoritas nasabah

BMT AL Hikmah memiliki penghasilan 1 juta sampai 5 juta perbulannya.

# **4. Uji Validitas**

Uji validitas digunakan oleh peneliti untuk menguji atau mengukur setiap bagian dari kuesioner yang berisi tentang suatu pertanyaan maupun pernyataan dalam kuesioner yang mendefinisi suatu variabel.<sup>110</sup> Dalam uji validitas menentukan dan membandingkan nilai rhitung dan rtabel. Uji validitas ini kuesioner dapat dikatakan valid apabila nilai rhitung>rtabel, sedangkan dikatakan tidak valid apabila nilai rhitung <rabel.<sup>111</sup> Untuk mencari r hitung, peneliti menggunakan program spss 26, untuk mengetahui r tabel dapat melihat *degree of-freedom* menggunakan rumus yang sudah ditentukan df n-2, df penelitian ini yaitu 89-2 = 87 dengan nilai alpha sebesar 0.05 (5%), maka hasil r tabel sebesar 0,2084. Berikut hasil perhitungan uji validitas per variabel :

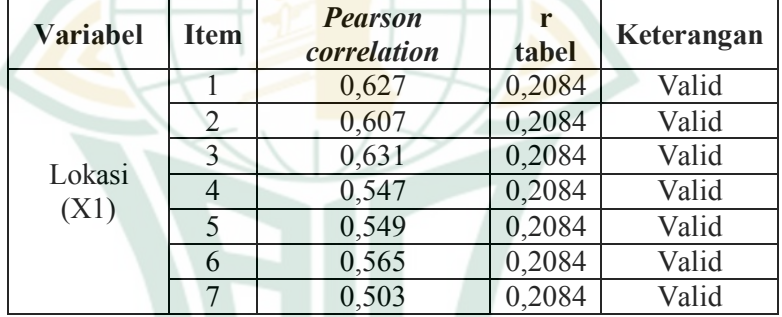

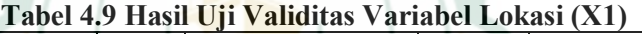

Sumber : data Output SPSS 26, 2022

Berdasarkan tabel 4.9 menunjukkan bahwa seluruh item memiliki nilai rhitung yang lebih besar r<sub>tabel</sub>, yang dimana nilai rtabel sebesar 0,2084. Maka dapat disimpulkan bahwa seluruh item pertanyaan dari variabel Lokasi (X1) dinyatakan valid.

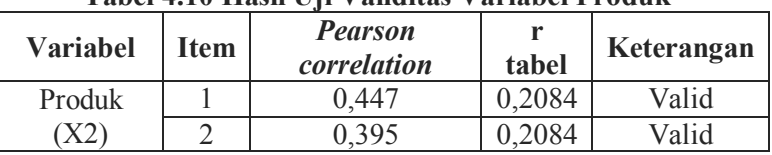

#### **Tabel 4.10 Hasil Uji Validitas Variabel Produk**

<sup>110</sup> V. Wiratna Sujarweni, *"Statistik Untuk Bisnis dan Ekonomi",* 

<sup>&</sup>lt;sup>111</sup> V. Wiratna Sujarweni, "*SPSS Untuk Penelitian*", (Yogyakarta : Pustaka Baru Press, 2015): 94

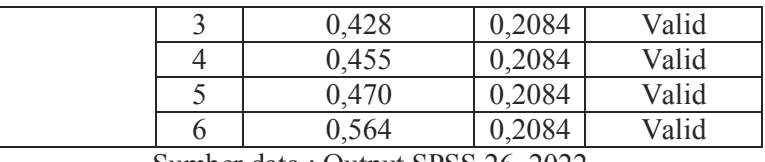

Sumber data : Output SPSS 26, 2022

Berdasarkan tabel 4.10 menunjukkan bahwa seluruh item memiliki nilai rhitung yang lebih besar rtabel, yang dimana nilai rtabel sebesar 0,2084. Maka dapat disimpulkan bahwa seluruh item pertanyaan dari variabel Produk (X2) dinyatakan valid.

| Variabel | <b>Pearson</b><br><b>Item</b><br>correlation |       | r<br>tabel | Keterangan |  |
|----------|----------------------------------------------|-------|------------|------------|--|
|          |                                              | 0,378 | 0,2084     | Valid      |  |
|          |                                              | 0,611 | 0,2084     |            |  |
| Promosi  |                                              | 0,517 | 0,2084     | Valid      |  |
| (X3)     |                                              | 0,428 | 0,2084     | Valid      |  |
|          |                                              | 0,501 | 0,2084     | Valid      |  |
|          |                                              | 0,504 | 0,2084     | Valid      |  |

**Tabel 4.11 Hasil Uji Validasi Variabel Promosi**

Sumber data: Output SPSS 26, 2022

Berdasarkan tabel 4.11 menunjukkan bahwa seluruh item memiliki nilai rhitung yang lebih besar rtabel, yang dimana nilai rtabel sebesar 0,2084. Maka dapat disimpulkan bahwa seluruh item pertanyaan dari variabel Promosi (X3) dinyatakan valid

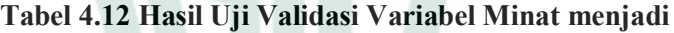

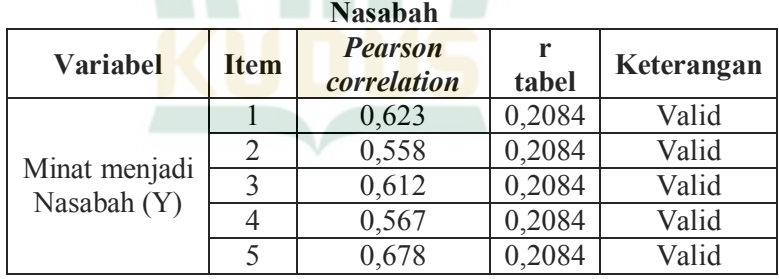

Sumber data : Output SPSS 26, 2022

Berdasarkan tabel 4.12 menunjukkan bahwa seluruh item memiliki nilai rhitung yang lebih besar rtabel, yang dimana nilai rtabel sebesar 0,2084. Maka dapat disimpulkan bahwa seluruh item pertanyaan dari variabel Minat Menjadi Nasabah (Y) dinyatakan valid

# **5. Uji Reliabilitas**

Uji reliabilitas juga biasa disebut uji keandalan yang diartikan sebagai suatu uji yang digunakan peneliti dalam pengujian atau pengukuran suatu keakuratan, kestabilan dan ketepatan dari responden dalam memberikan jawaban pada item-item pernyataan maupun pertanyaan dalam kuesioner.<sup>112</sup> Kuesioner dikatakan reliable apabila isi jawaban dari responden konsisten dan tepat sesuai dengan variabelnya. Berikut ini merupakan hasil uji reliabilitas pada penelitian ini.

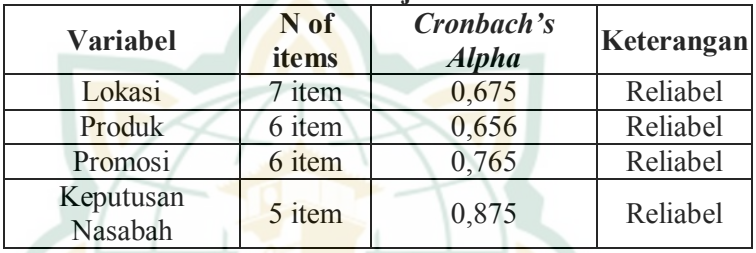

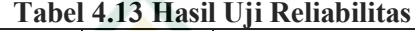

Sumber data : output SPSS 26 2022

Pada tabel diatas peneliti menggunakan pengukuran uji reliabilitas dengan rumus atau metode *Cronbach Alpha (a).* dalam metode ini variabel dikatakan reliable apabila jika *nilai cronbach alpha* lebih besar 0,06 dan sebaliknya dikatakan tidak reliable apabila nilai *cronbach alpha* kurang dari 0,06.<sup>113</sup> Kesimpulan dari tabel diatas adalah hasil uji reliabiltas menunjukkan bahwa semua variabel yang terdiri dari variabel lokasi (X1), produk (X2), promosi (X3), dan minat menjadi nasabah (Y) menunjukkan *cronbach alpha* diatas 0,60 dan dalam hal ini masing-masimg dari permyaan kuesioner per variabel dinyatakan reliable.

# **6. Uji Asumsi Klasik**

Uji asumsi klasik dilakukan untuk mengetahui penyebaran data-data yang digunakan peneliti dalam proses penelitian.<sup>114</sup>

<sup>112</sup> V. Wiratna Sujarweni, "*SPSS Untuk Penelitian*", (Yogyakarta : Pustaka Baru Press, 2015): 172.

<sup>113</sup> V. Wiratna Sujarweni, "*SPSS Untuk Penelitian*", (Yogyakarta : Pustaka

<sup>&</sup>lt;sup>114</sup> Masrukhin, *"Metodologi Penelitian Kuantitatif"*, (Kudus:Departemen Agama Pusat Penelitian dan Pengabdian Masyarakat, 2009): 134

# a. Uji Normalitas

Dalam uji normalitas biasanya digunakan oleh peneliti untuk mengetahui hasil uji apakah variabel independen dan variabel dependen memiliki disibusi data normal atau tidak. Dalam hal ini peneliti menggunakan uji normalitas jenis uji Kolmogorov smirnov, karena dalam uji ini dapat meminimalisir kesalahan yang mungkin terjadi didalam pengujian yang sudah dilakukan sebelumnya oleh peneliti.

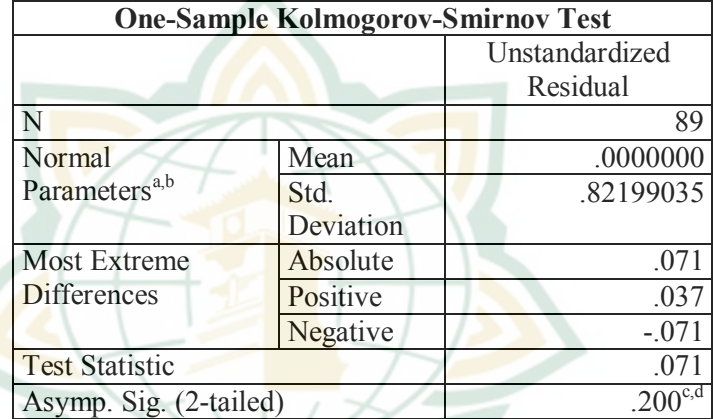

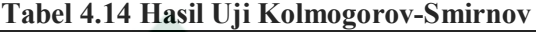

a. Test distribution is Normal.

b. Calculated from data.

- c. Lilliefors Significance Correction.
- d. This is a lower bound of the true significance.

Dari tabel 4.14 Menunjukkan hasil uji normalitas kolmogorov smirnov yang didapatkan memiliki nilai signifikansi lebih dari 0,05, yaitu 0,200> 0,05. Maka data penelitian dinyatakan berdistribusi normal karena nilai signifikansinya lebih besar dari pada 0,05.

#### **b. Uji Multikolinieritas**

Uji Multikolieniritas digunakan peneliti untuk menguji apakah terdapat kemiripan antara variabel independen dengan variabel independen dalam suatu model yang sama atau tidak, apabila terdapat kesamaan akan mengakibatkan terjadinya korelasi atau sebab akibat yang tinggi, yang mana memudahkan peneliti dalam menghindari kebiasaan pengambilan keputusan mengenai

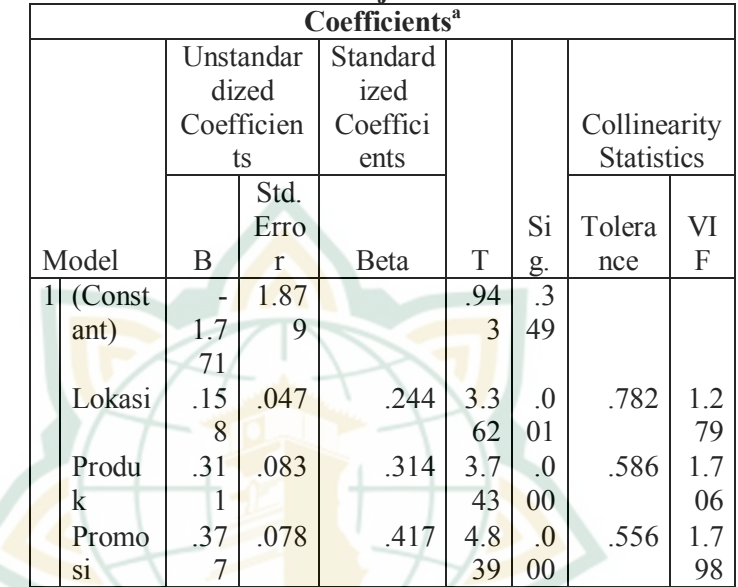

pengaruh dari masing-masing uji parsial dengan variabel dependden dan variabel independen.<sup>115</sup>

**Tabel 4.15 Hasil Uji Multikolinieritas**

a. Dependent Variable: Keputusan Menjadi Nasabah Sumber data : output SPSS 26, 2022

Berdasarkan hasil olah data tabel 4.15 diatas menunjukkan bahwa nilai VIF setiap variabel kurang dari dari pada 10 dan nilai *tolerance* lebih besar 0.1 atau 10%. Hasil pengujian tersebut berarti model penelitian ini bebas dari multikolinearitas, yang menunjukkan bahwa tidak ada korelasi antar variabel bebas yang tinggi.

# **c. Uji Heteroskedastisitas**

Uji heteroskedastisitas digunakan oleh peneliti untuk melakukan pengujian terhadap ketidaksamaan atau perbedaan dari *variance residual* satu dengan observasi lain. Uji ini dapat dilihat apabila pola pada scatterplot yang dihasilkan bergelombang melebar lalu berlanjut menyempit dan melebar kembali dapat diartikan jika nilai  $sig > 0.05$  artinya tidak terjadi heterokedastisitas,

<sup>115</sup> V. Wiratna Sujarweni, "*SPSS Untuk Penelitian*", (Yogyakarta : Pustaka Baru Press, 2015): 158-159

sedangkan jika nilai <0,05 berarti terdapat heterokedastisitas<sup>116</sup>

**Gambar 4.2 Hasil Uji Scatterplot**

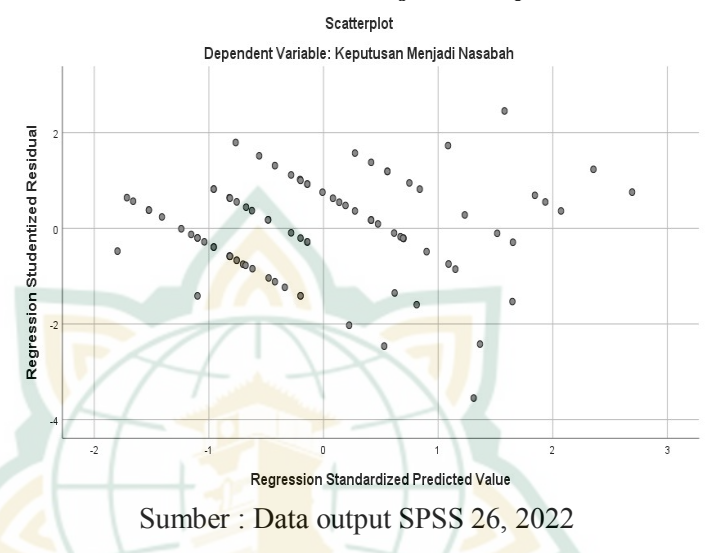

Berdasarkan gambar scatterplot diatas dapat dilihat bahwa titik-titiknya tidak teratur atau menyebar di atas dan di bawah angka 0 pada sumbu Y, maka dapat disimpulkan data penelitian ini tidak mengalami heterokedastisitas. Untuk memastikan uji ini, maka dilakukan uji glejser, yaitu:

#### **Tabel 4.16 Hasil Uji Glejser Coefficientsa**

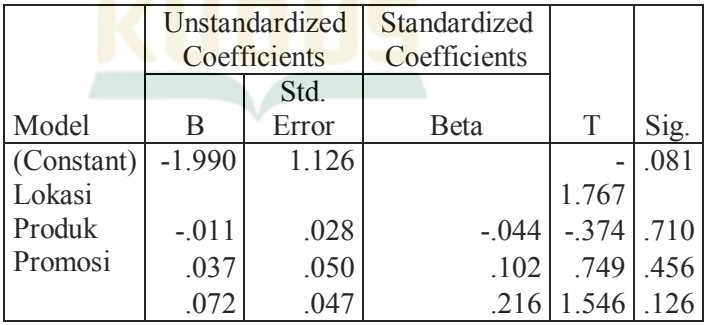

a. Dependent Variable: RES2

Sumber : Data output SPSS 26,2022

<sup>116</sup> V. Wiratna Sujarweni, "*SPSS Untuk Penelitian*", (Yogyakarta : Pustaka Baru Press, 2015): 190-191.

Berdasarkan hasil uji glejser di atas menunjukkan bahwa nilai signifikansi masing-masing variabel bebas leboh dari 0,05. Maka data penelitian ini terbebas dari heteroskedastisitas.

#### **7. Uji Hipotesis**

#### **a. Analisis Regresi Linier Berganda**

Analisis regresi linier berganda digunakan untuk melihat pengaruh dua atau lebih variabel bebas (X) terhadap variabel terikat (Y). Analisis regresi linierbertujuan untuk menentukan hubungan antara variabel bebas terhadap variabel terikat, apakah masingmasing dari variabel bebas terdapat hubungan positif dan negatif. Peneliti menggunakan analisis regresi linier berganda karena variabel independent yang digunakan lebih dari 1. Rumus yang digunakan dalam analisis regresi linier berganda ini adalah Y = a+b<sub>1</sub>X<sub>1</sub>+b<sub>2</sub>X<sub>2</sub>+b<sub>3</sub>X<sub>3</sub>. Berikut merupakan tabel *coefficient* hasil uji regresi linier berganda.

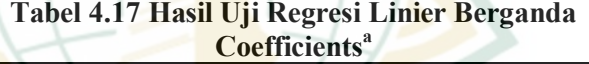

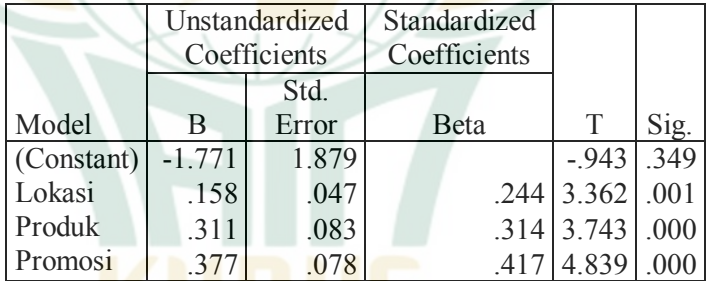

a. Dependent Variable: Keputusan Menjadi Nasabah Sumber data : output SPSS 26, 2022

Persamaan koefisien regresi linier berganda berdasarkan hasil uji yaitu :

**Y= (-1,771) + 0,158 X1 + 0,311 X2 + 0,377 X3 + e**

Berdasarkan persamaan yang ditulis, kita dapat melihat arti dari perolehan tingkat koefisien regresi linier berganda, yaitu:

1) Konstanta = -1,771

Nilai konstanta sebesar -1,771 dapat diinterpretasikan jika variabel keputusan menjadi nasabah tetap sebesar -1,771, maka variabel bebas lokasi, produk, dan promosi sebelumnya tetap atau tidak berubah. Setiap variabel pada penelitian ini dibatasi pada nilai minimum (tidak ada yang nol). Jadi walaupun nilai konstanta bernilai negatif tidak menjadi permasalahan.

2) Koefisien Variabel Lokasi  $(X1) = 0,158$ 

Variabel lokasi (X1) senilai 0,158 bernilai positif yang bisa diartikan bahwa lokasi berpengaruh positif terhadap keputusan menjadi nasabah (Y). Koefisien variabel lokasi sebesar 0,158 yang berarti bahwa setiap kenaikan sebesar satu satuan variabel lokasi akan menyebabkan peningkatan keputusan menjadi nasabah sebesar 0,158.

3) Koefisien Produk  $(X2) = 0.311$ 

Variabel produk (X2) senilai 0,311 bernilaipositif yang bisa diartikan bahwa produk berpengaruh positif terhadap keputusan menjadi nasbah (Y). Koefisien variabel produk sebesar 0,311 yang berarti bahwa setiap kenaikan sebesar satu satuan produk akan menyebabkan peningkatan keputusan menjadi nasbah sebesar 0,311.

4) Koefisien Variabel Promosi (X3) = 0,377

Variabel promosi (X3) senilai 0,377 bernilai bisa diartikan bahwa promosi berpengaruh positif terhadap keputusan menjadi nasabah (Y). Koefisien variabel promosi sebesar 0,377 yang berarti bahwa setiap kenaikan sebesar satu satuan promosi akan menyebabkan peningkatan keputusan menjadi nasbah sebesar 0,377.

#### **b. Koefisien Determinasi R2**

Koefisien determinasi memiliki fungsi untuk dapat melihat berapa persen pengaruh yang diberikan variabel X secara simultan terhadap variabel Y. Berikut ini hasil analisis koefisien determinasi  $R^2$  dan dapat dilihat pada hasil uji SPSS tabel Model Summary.

#### **Tabel 4.18 Hasil Koefisien Determinasi R2 Model-Summary<sup>b</sup>**

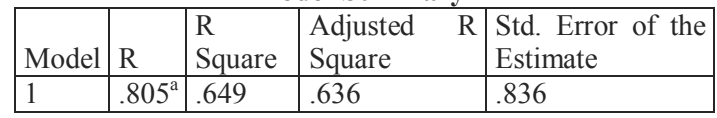

a. Predictors: (Constant), Promosi, Lokasi, Produk

b. Dependent Variable: Keputusan Menjadi Nasabah Sumber data : output SPSS 26, 2022

Koefisien determinasi dapat diketahui dari nilai adjusted R square yaitu sebesar 0,636 atau 63,6%. Hal ini menyatakan bahwa variabel bebas yang diteliti memiliki pengaruh sebesar 63,6% terhadap variabel terikat. Sedangkan sisanya sebesar 36,4% dipengaruhi oleh variabel lain yang tidak diteliti dalam penelitian ini.

# **c. Uji T (Parsial)**

Uji T-digunakan untuk melihat apakah terdapat pengaruh secara parsial yang diberikan oleh variabel independen terhadap variabel dependen. Pengambilan keputusan dilakukan dengan melihat nilai signifikasi pada tebel *coefficient.* Dalam penelitian ini dasar pengujian regresi dilakukan dengan tingkat kepercayaan sebesar 5%  $(\alpha + 0.05)$ . Nilai signifikansi < 0.05 dan t<sub>hitung</sub> > t<sub>tabel</sub> maka Ho ditolak Ha diterima. Sebaliknya jika nilai signifikansi > 0,05 dan t<sub>hitung</sub> <  $t_{table}$  maka Ho diterima dan Ha ditolak. Untuk mencari t<sub>tabel</sub> dapat menggunaka rumus t<sub>tabel</sub> =t ( $\alpha/2$ ;  $n-k-1$ ).

Jadi t tabel  $= t-(\alpha/2 \cdot n-k-1)$ 

$$
= t-(0.05/2 ; 89-3-1)
$$

$$
= t - (0.025 \div 85)
$$
  
= 1.988

**Tabel 4.19 Hasil Uji t Parsial Coefficients<sup>a</sup>** 

|            | Unstandardized   Standardized |       |              |      |                        |      |
|------------|-------------------------------|-------|--------------|------|------------------------|------|
|            | Coefficients                  |       | Coefficients |      |                        |      |
|            |                               | Std.  |              |      |                        |      |
| Model      | в                             | Error |              | Beta |                        | Sig. |
| (Constant) | $-1.771$                      | 1.879 |              |      | $-0.943$               | .349 |
| Lokasi     | .158                          | .047  |              |      | $.244 \mid 3.362 \mid$ | .001 |
| Produk     | .311                          | .083  |              |      | $.314 \mid 3.743$      | .000 |
| Promosi    | .377                          | .078  |              | .417 | 4.839                  |      |

a. Dependent Variable: Keputusan Menjadi Nasabah Sumber data : output SPSS 26, 2022

1) Pengaruh lokasi terhadap minat menjadi nasabah

Hipotesis pertama diterima (Berpengaruh signifikan). Karena memperoleh nilai  $t<sub>hitung</sub> > t<sub>tablel</sub>$ , yaitu 3,362 > 1,988 dan nilai signifikansinya 0,001 atau kurang dari 0,05.

- 2) Pengaruh produk terhadap minat menjadi nasabah Hipotesisi kedua diterima (Berpengaruh signifikan). Karena memperoleh nilai  $t<sub>hitung</sub> > t<sub>tablel</sub>$ , yaitu 3,743 > 1,988 dan nilai signifikansinya 0,000 atau kurang dari 0,05.
- 3) Pengaruh promosi terhadap minat menjadi nasabah

Hipotesisi ketiga diterima (Berpengaruh signifikan)

Karena memperoleh nilai thitung > t<sub>tabel</sub>, yaitu  $4,839$  > 1,988 dan nilai signifikansinya 0,000 atau kurang dari 0,05.

#### **d. Uji Simultan (Uji F)**

Uji simultan atau biasa disebut uji F digunakan peneliti untuk mengetahui ada atau tidaknya pengaruh secara simultan (bersama-sama) yang diberkan oleh variabel bebas (X) terhadap variabel terikat (Y). Didalam uji F ini membandingkan nilai F<sub>hitung</sub> dengan F<sub>tabel</sub> yang mana dalam keterangannya, apabila nilai sig<0,05 dan  $f<sub>hithing</sub> > f<sub>tablel</sub>$  maka dinyatakan bahwa ada pengaruh secara simultan antara variabel X terhadap variabel Y. sebaliknya nilai sig > 0,05 dan f hitung < f tabel maka dapat dinyatakan bahwa tidak terdapat pengaruh simultan antara variabel X terhadap Y. nilai rumus f tabel adalah  $F = (k;n-1)$ k) maka diperoleh 2,71. Berikut ini hasil peneliti menyajikan tabel hasil uji F :

|            | Sum of         |                         | Mean         |  |      |  |  |
|------------|----------------|-------------------------|--------------|--|------|--|--|
| Model      | <b>Squares</b> | Df                      | Square       |  | Sig. |  |  |
| Regression | 109.777        | $\overline{\mathbf{c}}$ | 36.592 52.31 |  |      |  |  |
| Residual   | 59.459         | 85                      | .700         |  |      |  |  |
| Total      | 169.236 88     |                         |              |  |      |  |  |

**Tabel 4.20 Hasi Uji Simultan (Uji F) ANOVAa**

a. Dependent Variable: Keputusan Menjadi Nasabah

b. Predictors: (Constant), Promosi, Lokasi, Produk Sumber data : Output SPSS 26, 2022

Ftabel diperoleh dari:

Diff

\n
$$
= k - 1
$$
\n
$$
= 4 - 1
$$
\n
$$
= 3
$$
\nDT2

\n
$$
= n - k
$$
\n
$$
= 89 - 3
$$

 $= 86$ 

Dengan melihat ftabel (3; 86) dan signifikansi 0,05 maka diperoleh nilai ftabel 2,71.

Dari hasil olah data uji F diketahui nilai Fhitung sebesar 52,311 dan nilai  $F_{table}$  sebesar 2,71 yang berarti nilai Fhitung  $>$  F<sub>tabel</sub> dan nilai signifikansinya yaitu 0,000 yang berarti < 0,05. Maka secara simultan variabel bebas mempengaruhi variabel terikat.

#### **B. Pembahasan**

#### **1. Pengaruh Lokasi Terhadap Minat Menjadi Nasabah**

Berdasarkan hasil analisis data penelitian yang dilakukan, diketahui nilai uji t dari variabel lokasi  $(X1)$  memiliki t hitung yang positif. Hal tersebt sudah dibuktikan melalui uji t, yang mana variabel lokasi memiliki thitung berjumlah 3,362 dan t<sub>tabel</sub> 1,988 dengan nilai signifikan 0,001 kurang dari 0,05, sehingga dapat dinyatakan jika variabel lokasi pada penelitian ini secara parsial mempengaruhi minat menjadi nasabah BMT Al Hikmah Semesta Cabang Purwodadi 1. Yang berarti Ho ditolak sedangkan H1 diterima.

Lokasi merupakan tempat perusahaan untuk melakukan aktifitas usahanya yang mana hal tersebut dapat menarik konsumen untuk datang dan melakukan transaksi.<sup>117</sup> Maka dari pengertian tersebut dapat saya simpulkan bahwa lokasi merupakan tempat dimana suatu kegiatan usaha dilaksanakan. Letak sebuah lokasi merupakan salah satu hal penting dalam mendirikan suatu usaha atau perusahaan. Letak lokasi juga mencakup beberapa kriteria diantaranya, area yang ramai, mudah di jangkau, mudah dilihat jarak pandang normal, lalu lintas lancar, medan jalur yang mudah dilalui, dan startegis.

Penelitian ini juga sejalan dengan penelitian yang dilakukan Rizqa (2019) yang berjudul pengaruh lokasi dan kualitas elayanan terhadap keputusan nasabah untuk menabung di BMT sumber mulia tuntang. Dimana hasil penelitiannya menunjukkan nilai koefesien sebesar 0,415 dengan thitung sebesar 3,480 dan t<sub>tabel</sub> sebesar 1,701 dengan nilai signifikasinya  $0.002 <$ 

<sup>117</sup> Ujang Sumarwan, *Perilaku Konsumen Teori dan Penerapannya Dalam Pemasaran*, (Bogor: Ghalia Indonesia, 2004): 280

0,05, sehingga dapat disimpulkan bahwa lokasi berpengaruh terhadap keputusan menjadi menabung.<sup>118</sup>

#### **2. Pengaruh Produk Terhadap Minat Menjadi Nasabah**

Hasil analisis dari penelitian ini menunjukkan bahwa variabel produk berpengaruh terhadap Minat nasabah BMT Al Hikmah Semesta cabang Purwodadi 1. Dalam hal ini terbukti dengan hasil uji t variabel produk berpengaruh signifikan karena memperoleh nilai thitung sebesar 3,743 dan t<sub>tabel</sub> sebesar 1,988 dengan nilai signifikansinya 0,000 kurang dari 0,05.

Produk merupakan segala macam bentuk yang diproduksi untuk menarik atau memberi kepuasan kepada pelanggan. Kualitas, bentuk, desain dan merek yang ditawarkan kepada nasabah yang diciptakan harus bisa menarik perhatian dan memuaskan nasabah. Dapat saya simpulkan bahwa produk yang baik dan berkualitas dapat mudah menarik minat para konsumen untuk memilikinya, kebutuhan dan keinginan konsumen harus sesuai agar dapat memberi kepuasan pada nasabah. Maka dari itu semakin baik suatu produk maka akan semakin meningkat pula jumlah nasabah yang tertarik untuk menabung.

Hasil penelitian ini relevan dengan penelitian yang dilakukan oleh Olivia (2019) yang berjudul pengaruh produk, kualitas jasa, promosi dan lokasi terhadap keputusan nasabah penabung yang mana variabel produk mmeiliki pengaruh positif atau signifikan dengan minat menabung nasabah melalui proses promosi dalam hal ini dibuktikan dengan nilai thitung sebesar 3,462 sedangkan ttabel 1,701 nilai yang mana nilai signifikansinya 0,001 kurang dari 0,05.119 Dapat disimpulkan bahwa promosi memiliki nilai signifikan untuk mempengaruhi minat masyarakat menjadi nasabah.

# **3. Pengaruh Promosi Terhadap Minat Menjadi Nasabah**

Hasil penelitian ini menujukaan bahwa variabel promosi berpengaruh positif terhadap minat menjadi nasabah BMT Al Hikmah Semesta cabang Purwodadi 1. Hal ini dapat dinyatakan langsung oleh hasil olah data uji t dimana promosi memiliki

<sup>118</sup> Tyas Rizqa Ramadhaning, Setiawan Ari*, "Pengaruh Lokasi dan Kualitas Pelayanan terhadap Keputusan Nasabah untuk Menabung di BMT Sumber Mulia Tuntang",* Vol 3 No 2, Desember 2012, 293

<sup>119</sup> Olivia Firda, Y., "*Pengaruh Produk, Kualitas Jasa, Promosi dan LOkasi TErhadap Keputusan Nasabah Penabung (Studi Pada BMT Mandiri Sejahtera Cabang Pasar Kranji, Lamongan, Jawa Timur)",* (Surakarta : IAIN Surakarta, 2017): 68

thitung sebesar 4,839 dan ttabel sebesar 1,988 dengan nilai signifikansinya 0,000 atau kurang daro 0,05. Dapat disimpulkan jika variabel promosi secara parsial berpengaruh terhadap keputusan menjadi nasabah.

Promosi merupakan sebuah bentuk komunikasi untuk menarik nasabah dengan cara memasarkan, menawarkan, menyebarkan informasi sebuah produk, agar produk tersebut laku atau diminati dan menarik para nasabah. Promosi juga bertujuan untuk memberikan informasi dan memberitahu masyarakah mengenai adanya produk, manfaat, keunggulan, harga dan bagaimana cara mendapatkan suatu produk yang sudah ditawarkan. Dapat disimpulkan bahwa promosi yang terdapat pada hal ini merupakan cara untuk menarik nasabah dengan memasarkan produk yang dimiliki, agar masyarakat dapat mengetahui adanya BMT yang dapat mengembangkan berbagai bentuk usaha yang masyarakat dirikan dengan maksud untuk meningkatkan ekonomi masyarakat.

Penelitian ini juga sejalan dengan penelitian sebelumnya oleh laili 2019 dengan judul pengaruh kualitas produk dan promosi terhadap minat nasabah menabung pada produk tabungan pendidikan di BPRS Bina Finansia Semarang, dimana dalam penelitian ini menunjukkan hasil yang positif dengan nilai thitung 3,478 > t tabel 1,702 dengan nilai signifikansinya sebesar 0,002 kurang dari 0,05.120 Maka dapat peneliti simpulkan bahwa promosi berpengaruh signifikan terhadap keputusan menjadi nasabah.

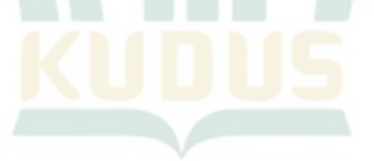

<sup>120</sup> Laili Widyastuti N., "*Pengaruh Kualitas Produk dan Promosi Terhadap Minat Nasabah Menabung Pada Produk Tabungan Pendidikan Di BPRS Bina Finansia Semarang*", (UIN Walisongo Semarang, 2019): 99.